## Einführung in [MATLAB/Simulink](http://www.beck-shop.de/Bosl-Einfuehrung-MATLAB_Simulink/productview.aspx?product=8077564&utm_source=pdf&utm_medium=clickthru_lp&utm_campaign=pdf_8077564&campaign=pdf/8077564)

Berechnung, Programmierung, Simulation

Bearbeitet von Angelika Bosl

1. Auflage 2012. Buch. 284 S. Hardcover ISBN 978 3 446 42589 7 Format (B <sup>x</sup> L): 16,5 <sup>x</sup> 24 cm Gewicht: 533 g

Weitere Fachgebiete <sup>&</sup>gt; EDV, Informatik <sup>&</sup>gt; Datenbanken, [Informationssicherheit,](http://www.beck-shop.de/trefferliste.aspx?toc=8242) [Geschäftssoftware](http://www.beck-shop.de/trefferliste.aspx?toc=8242) <sup>&</sup>gt; Mathematische & Statistische Software

schnell und portofrei erhältlich bei

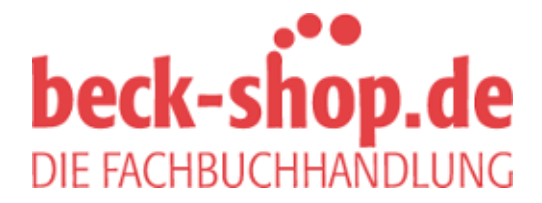

Die Online-Fachbuchhandlung beck-shop.de ist spezialisiert auf Fachbücher, insbesondere Recht, Steuern und Wirtschaft. Im Sortiment finden Sie alle Medien (Bücher, Zeitschriften, CDs, eBooks, etc.) aller Verlage. Ergänzt wird das Programm durch Services wie Neuerscheinungsdienst oder Zusammenstellungen von Büchern zu Sonderpreisen. Der Shop führt mehr als 8 Millionen Produkte.

## **Leseprobe**

Start der Arbeit mit MATLAB Zahlen, Vektoren und Matrizen Mathematische Berechnungen mit MATLAB Grafische Darstellungen von Funktionen Programmieren in MATLAB "Control Toolbox" - Alles was man für die Regelungstechnik braucht Einführung in Simulink